# Interaction Design

Lecture 6 Chapter 5 Rosson & Carroll

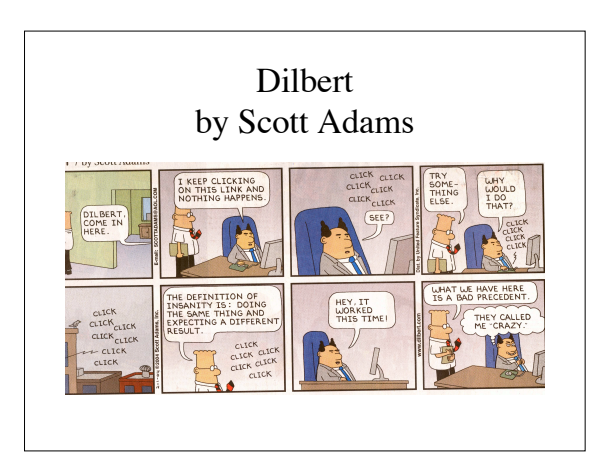

# Interaction Design

• Definition

- Specifying mechanisms for accessing & manipulating information (user input)
- Motor control
- User Interface
- Controls as well as selection of points or areas in display Widgets
- Purpose: Make sure people do the right thing at the right time
- Transforms information design into interaction

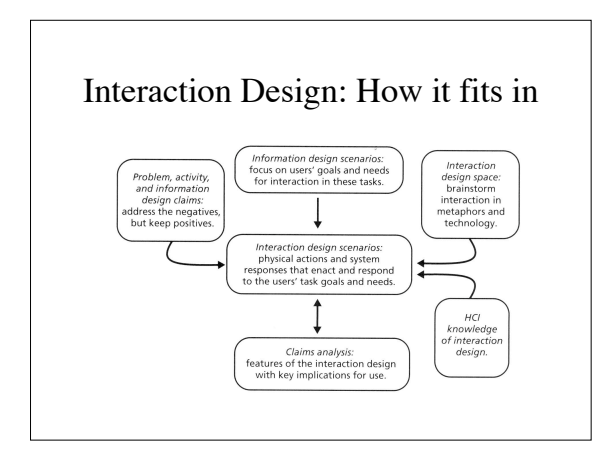

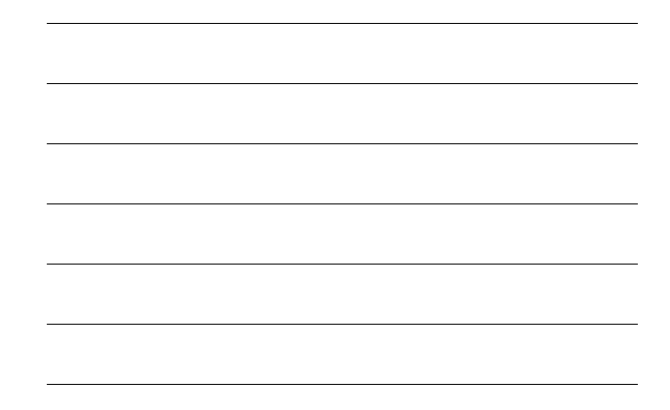

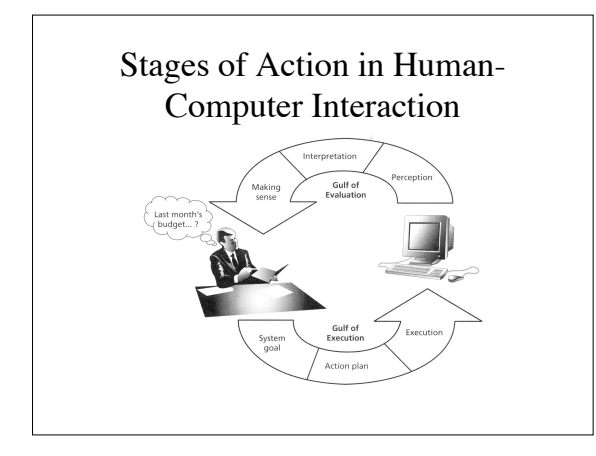

# System Goal

- How do I know what I *can* do? Functionality • What is system goal?
- 
- Translate real-world goal into system goal – Example:
	- "I want to indent this paragraph."
	- --->
	- "Set indentation format for this paragraph."
- Semantic directness
	- Affordance: label or icon suggests function
	- Opportunistic goal
	- Recall vs. recognition (command language vs. GUI)

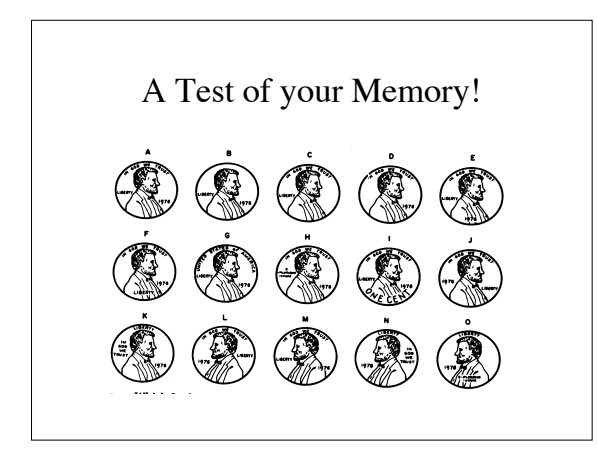

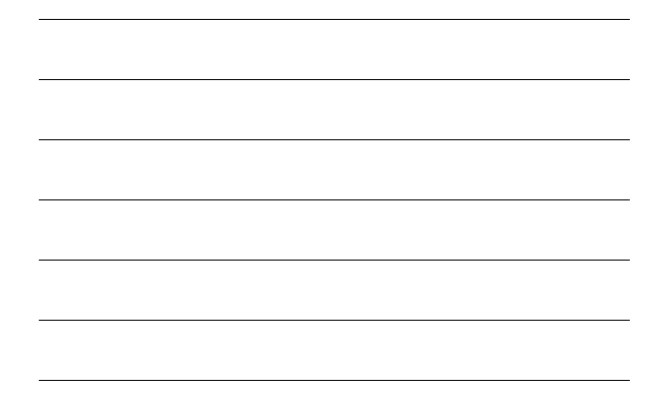

# Action Planning

- How do I know what to do next?
- System goal broken down into sub-goals to achieve it

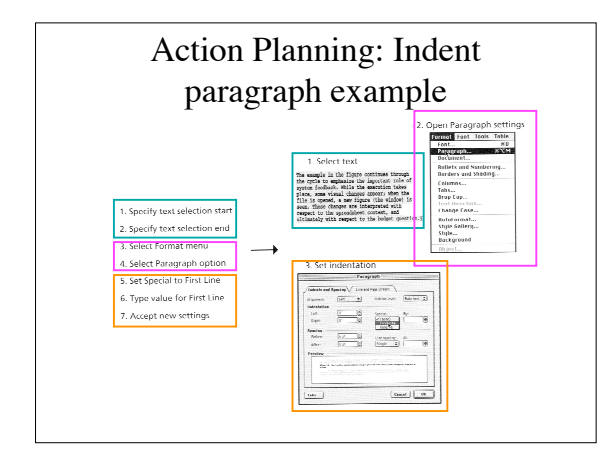

# Action Planning

#### • Good design

- Emulate real-world tasks
	- Metaphors used cautiously
- Labeling suggests semantics – Expectation from past experience
	-
	- consistency in UI design Similar form = similar function
- Grouping by steps in action
- Flexibility in design: multiple ways to achieve same
- 
- system goal Menus vs. keyboard shortcuts

### Execution

- Performing the necessary actions to achieve the steps in the plan
- Widgets
	- Actions plus feedback display
	- Example: menu item highlights when cursor (mouse) passes over it
- Motor control and device-level
	- Pointing devices
		- Mouse, joystick, touchpad

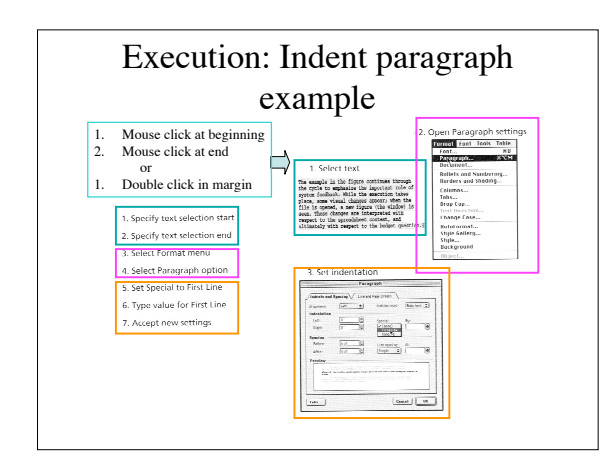

4

### Execution

- Input devices – Which to choose?
- Widgets – Which to choose?
- Optimizing performance
- Avoiding and handling failure (errors?)

# Control (Input) Devices

- Keyboard
- Alphanumeric (invented 1880)
- Pointing Devices
	- Joystick (invented 1940's)
	- Trackball (invented 1940's)
	- Digitizing Tablet (invented 1960's)
	- Mouse (invented 1967)
	- Eye Tracker (invented 1980's)
	- Brain Activity Sensors (invented 1990's) – Haptic (touch) sensing 3D device (invented mid-1990's)

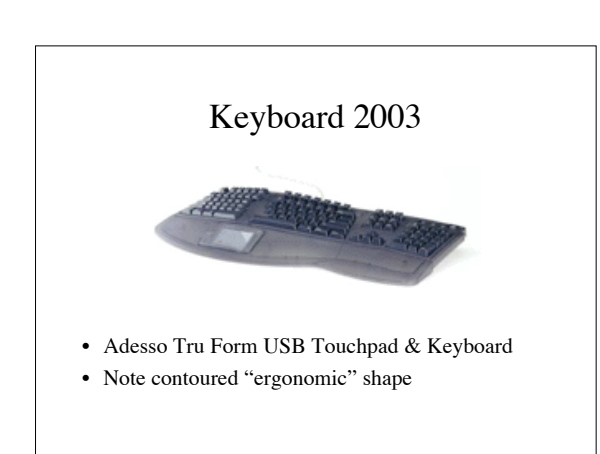

5

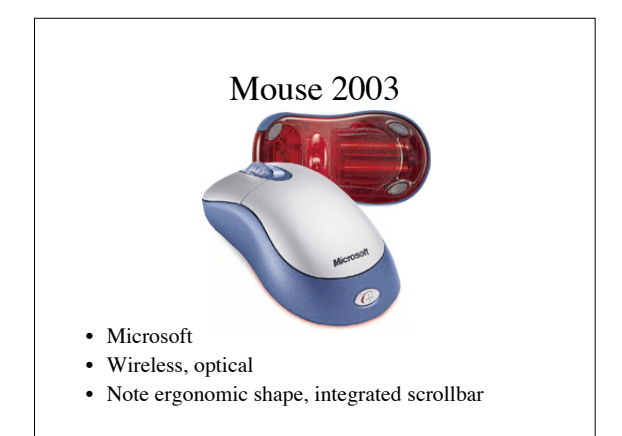

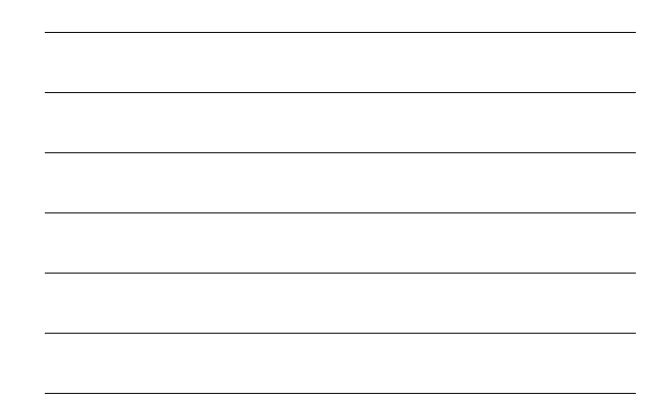

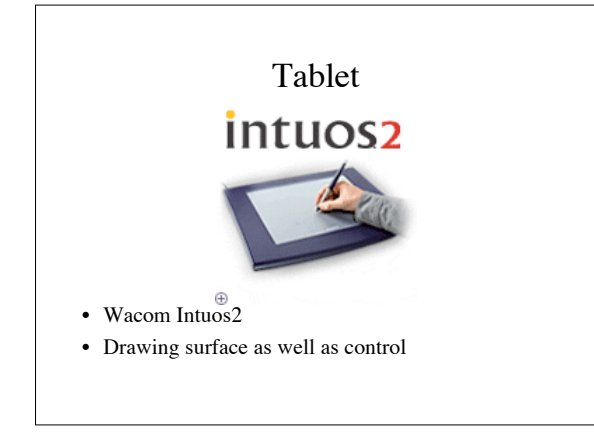

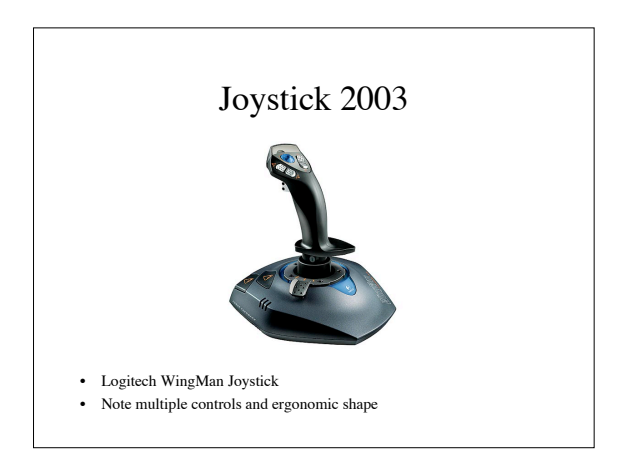

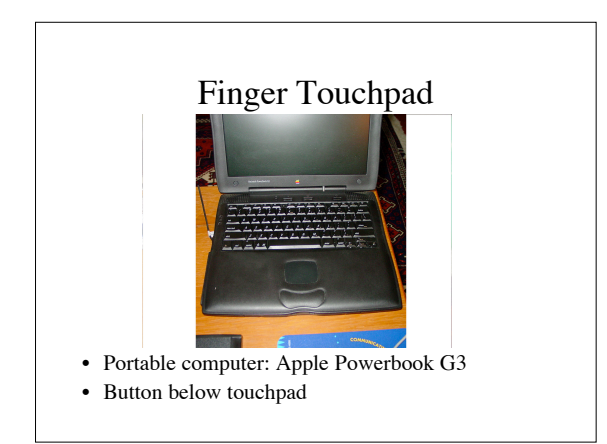

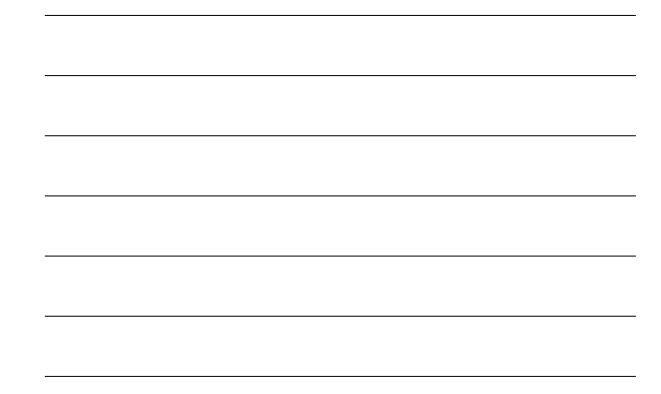

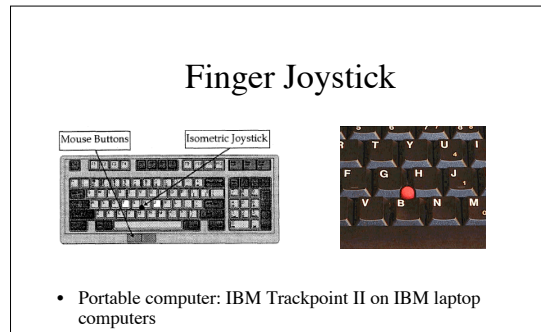

• Isometric joystick

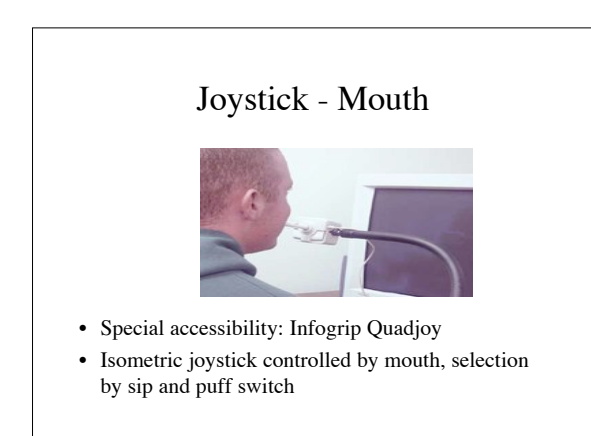

# Head Mouse • Special accessibility: Infogrip Headmaster plus • Move head to move cursor, puff on tube to select

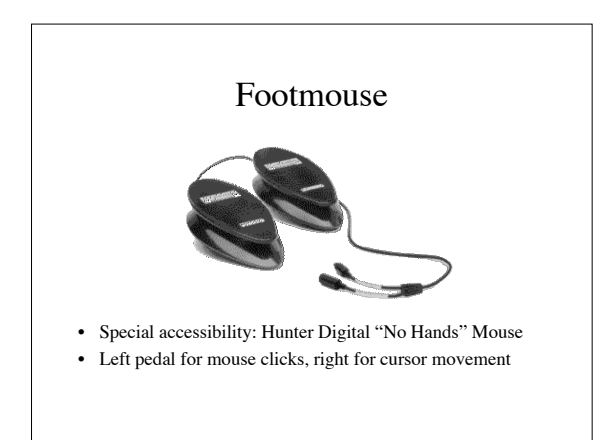

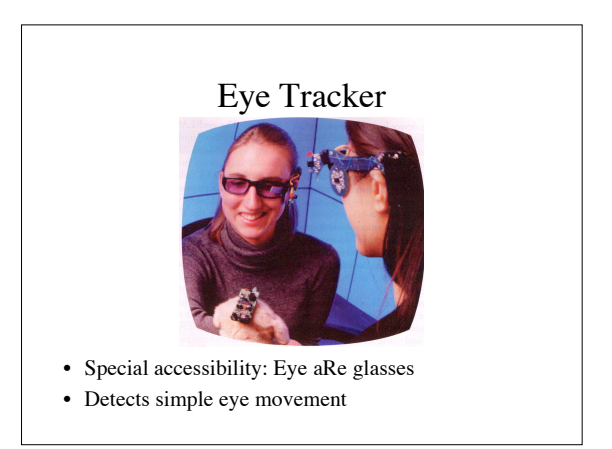

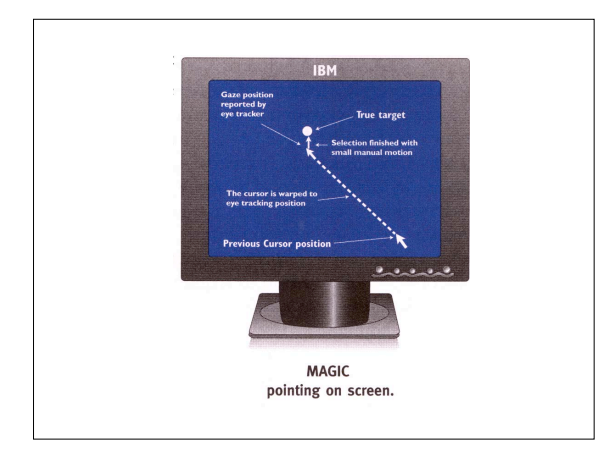

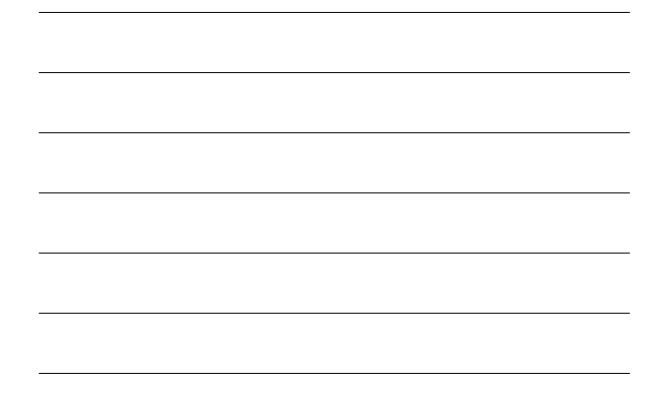

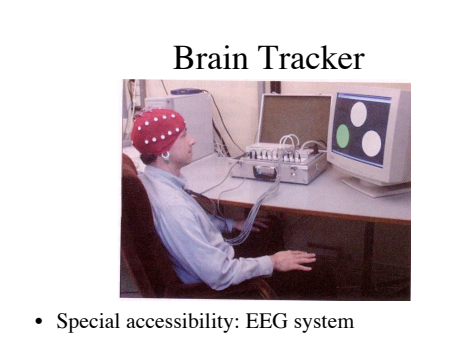

• 22.0 seconds on average to select a letter

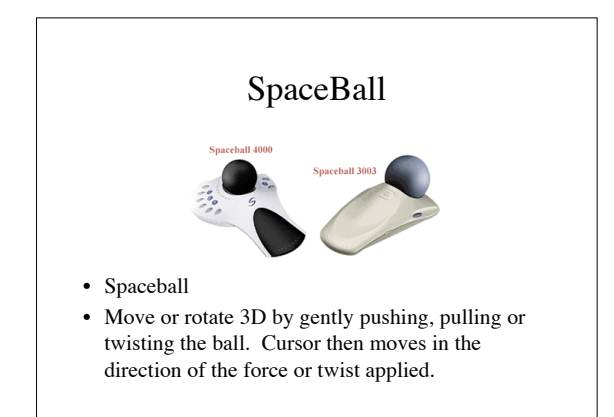

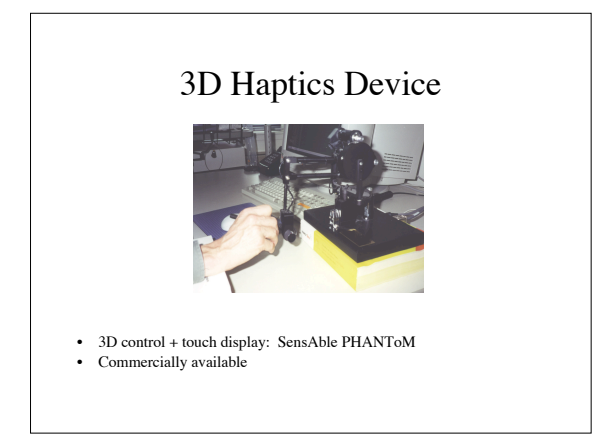

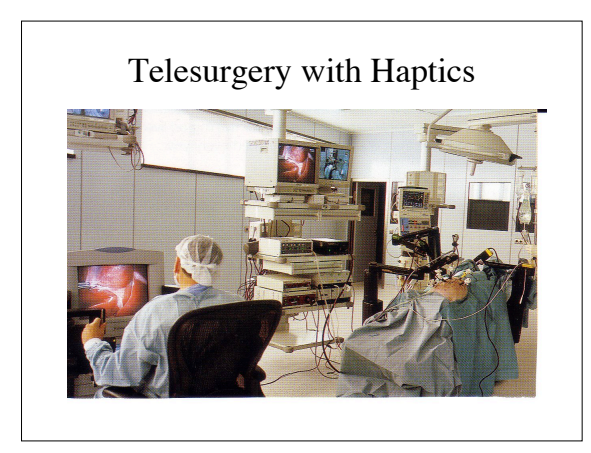

# How do we know which device is best?

• Tasks

- Pointing
- Dragging
- Typing/Pointing (Mode Switching)
- Drawing
- Performance Measures (ISO 9241, Part 9)
	- Learning time, practiced performance time, accuracy
	- Satisfaction of use
	- Fatigue and strain

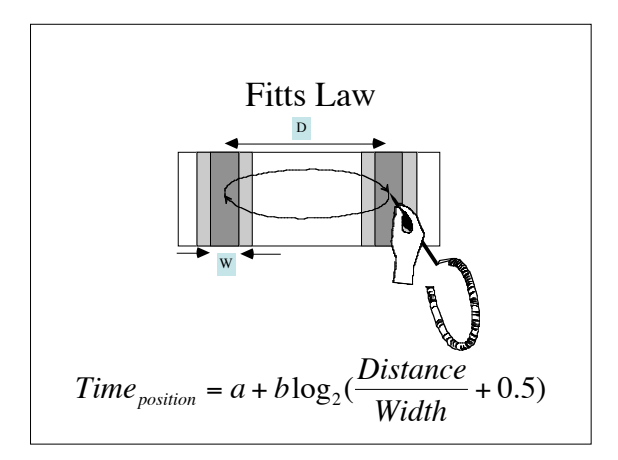

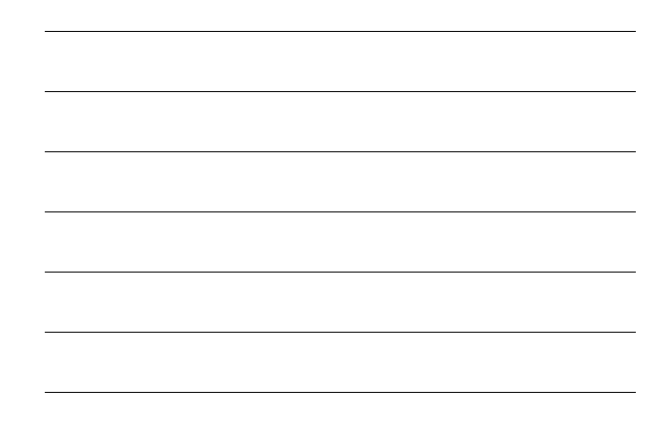

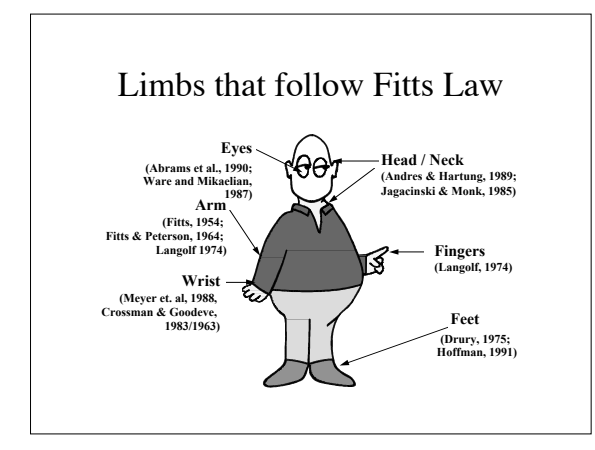

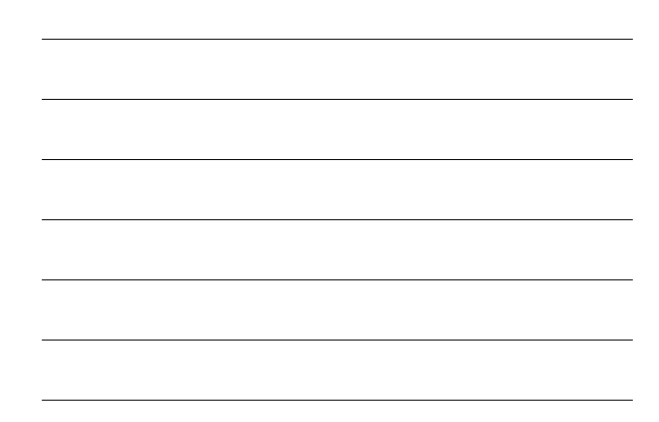

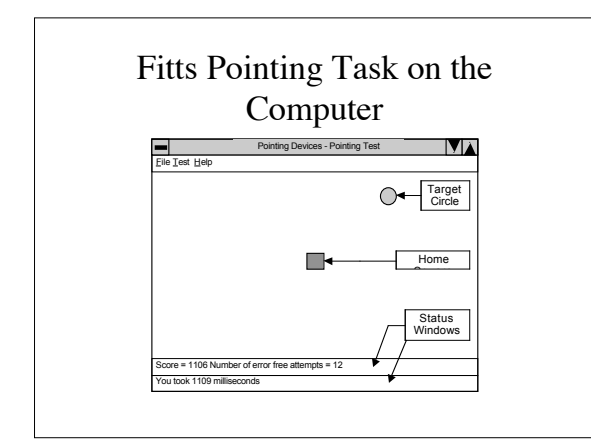

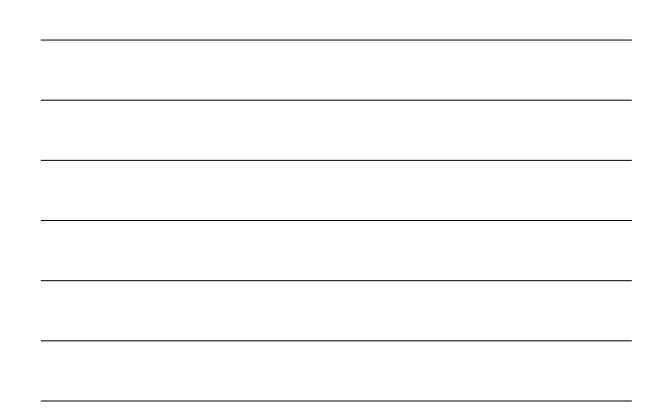

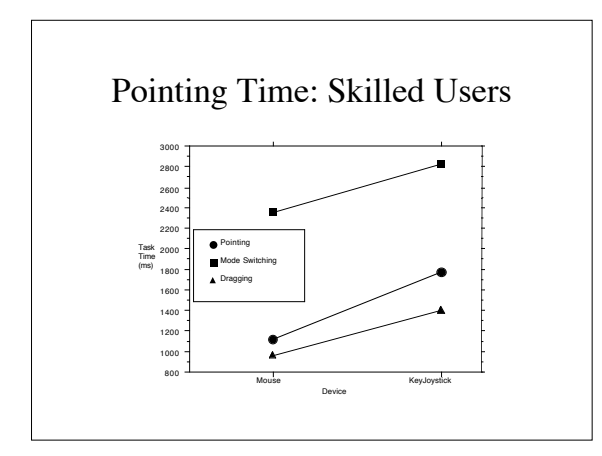

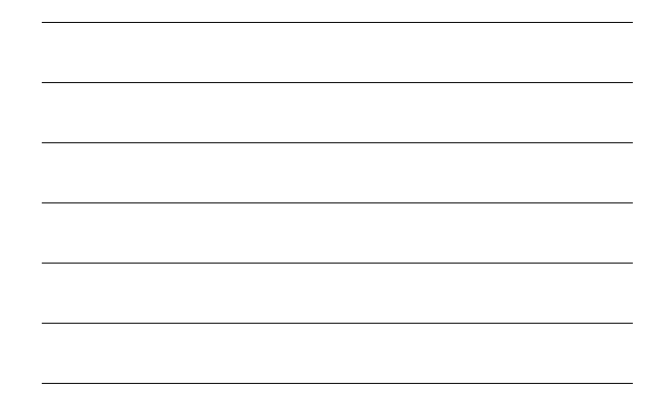

# Comparing Device Pointing Times

- Fitts Law applies to computer pointing devices and prediction!<br>Pointing time =  $a + b \log 2$  (D/W + .5)
	- Mouse
		-
		- a= 1.03; b=.096<br>• Average pointing time approximately 1.1 sec (NOTE: This is about 5 times<br>slower than keying.)<br>• Fastest and most accurate pointing device
	- Trackball
		- About 30% slower than mouse
	- Joystick
		- About twice as slow as the mouse
	- Touchpad About 20% slower than the joystick

### What is the best pointing device?

- Mouse is the superior device for pointing
- Positioning time is faster overall, at every size/distance Error rate significantly lower
- 
- Learning is the most rapid
- Rate of movement nearly maximal with respect to hand/eye coordination (Fitts Law)
- Semantics of mouse actions integrated into OS
	- one, two, three button mouse
	- single, double, triple clicking; dragging
- Menu functions: pull-down, pop-up, hierarchical • When is the mouse not the superior device?

# Types of Widgets

- Window
- Menu
- Dialog Box
- Alert Box
- Control Object
	- Discrete choice: Button (Push, Radio), Check box – Continuous choice: Scrollbar
- Word/Icon
- Editable Field

#### Menus

- Choosing types
	- Pull-down: Best for novices; use screen space, may cover window
	- Pop-up: Hidden functionality; best for casual & expert users
	- Icon / button panel: Best for novices; efficientclose to workspace

### Menus- cont.

- Number of items< 10, but depends on context
- Ordering of items
	- Order by task frequency. Most frequently used at beginning (minimize search and pointing time)
	- Order by sequencing of task
	- Order by functional similarity into groups
	- Order by hierarchical structure if natural subclasses exist
	- Most dangerous put at end (maximize pointing time)
	- Order of items should remain the same to promote skill

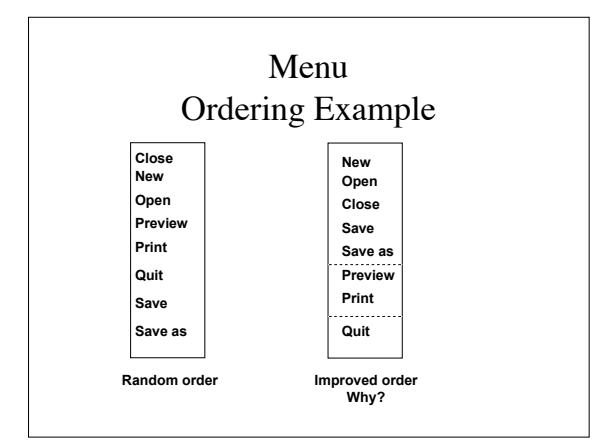

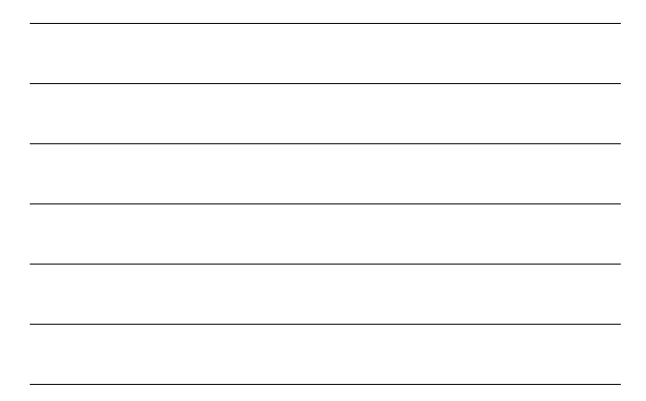

### Dialog Box/Alert Box

- Dialog Box
	- Purpose: Collect several parameters of information at once, or to collect text
	- May contain message, editable fields, buttons
	- Frequently moded
- Alert Box
	- Purpose: Notify of problem
	- Contains message and acknowledgement button
	- Moded

# Dialog Box

- Most dialog boxes are "modal"
	- user must respond to the dialog
		- window without a close box
		- button to close dialog better than just clicking on box
	- cannot choose other widgets on the desktop
		- use sound feedback to alert if click outside dialog box

# Control Objects

#### • Buttons

- Purpose: Selection of Discrete Parameters (Actions, Objects, Properties, States)
- Push (or command) Buttons (activates)
- Radio Buttons (select 1 of n choices)
- Check Boxes (select either "on" or "off")

#### • Scrollbars

– Purpose: Selection of Continuous Parameters

### Words

- Problems in Choosing Words
	- Vocabulary problem
		- Two people favoring the same name has a probability of < .20 Need 20 names to get average of 80% +/- 15%
		-
	- Zipf's distribution: A few words are used very frequently, the vast majority only rarely
- Solutions
	- Use synonyms, alternative language such as in help descriptions
	- Use aliases
	- Conduct empirical studies of users to find out what vocabulary they use and prefer

### Words

#### cont.

- Suggestible
	- Does the name suggest its function or object?
	- Is it a concrete name and not vague and general?
	- Is it the user's word?
	- Word meaning is context dependent
	- Make synonyms available
- Memorable
	- Is it easy to remember?

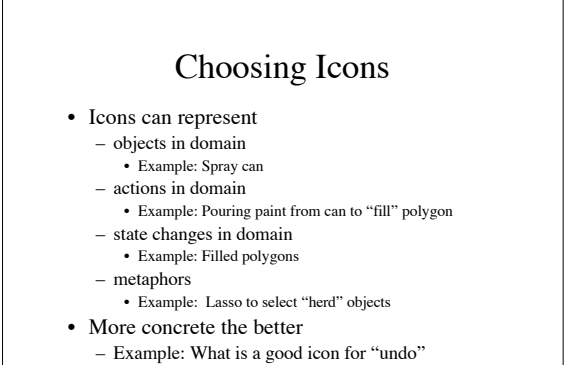

• Be consistent within the domain

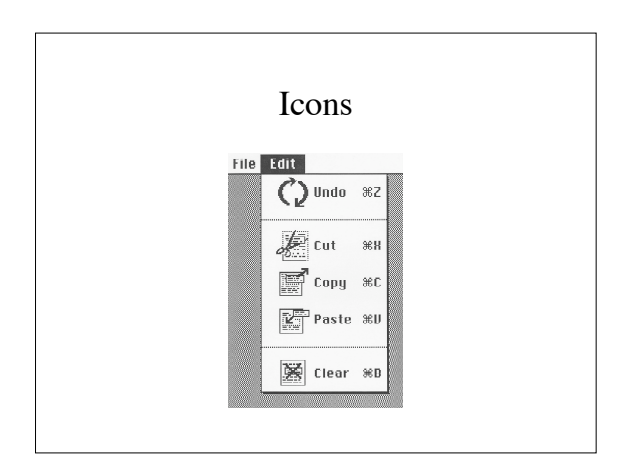

#### Icons

- Suggestible
	- Does the picture suggest its function or object?
	- Is the picture consistent with the design metaphor?
	- Is it the user's picture?
	- Icon meaning is context dependent
	- Be aware of cultural differences
	- Use labels or help if possible
- Memorable
	- Is it easy to remember?

# UI Control Questions

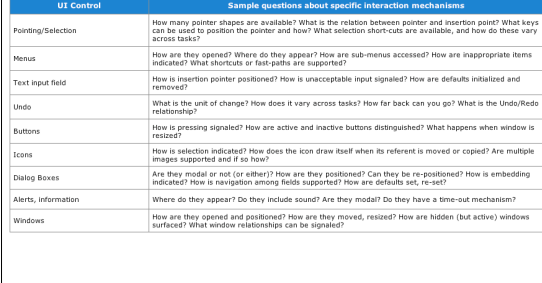

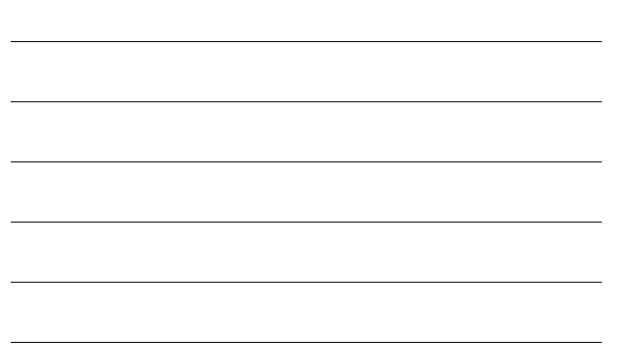

## Execution

• Optimizing performance time – Recall vs. recognition • Select menu item (recall) 1.1 sec to point to menu + . 2 sec to press mouse button down<br>+ 1.1 sec to drag to menu item<br> $\pm$  . 2 sec to release mouse button<br>2.6 sec • Keyboard shortcut<br>  $.2 \text{ sec}$ <br>  $+ .2 \text{ sec}$  . 4 sec Six times Faster! • Defaults

 $\mathbf{I}$ 

# Execution

- Failure of execution
	- Mistakes vs. slips
	- Errors?
- Avoiding and handling failure
	- Anticipate user's problem
		-
		- Give warning Moded interaction
		- Auto-correct
		- Intervene and coach (paperclip?)
	- Help user recognize a failure Give user feedback after all actions
	-
	- Help user recover
		- Undo
		- System learns

### Some Resources

- *The Cross-GUI Handbook for Multiplatform User Interface Design* by Aaron Marcus, Nick Smilonich & Lynne Thompson. Addison-Wesley, 1995
- *The Ergonomics of Computer Pointing Devices* by Sarah Douglas & Kartik Mithal. Springer-Verlag, 1997.

# Process of Interaction Design

- Explore
- Elaborate
- Rationale

# Explore

- For core activity scenarios
	- Brainstorm about possible overall information design
	- Many alternative approaches: Choose best
	- Prior user knowledge (metaphors) & technology options

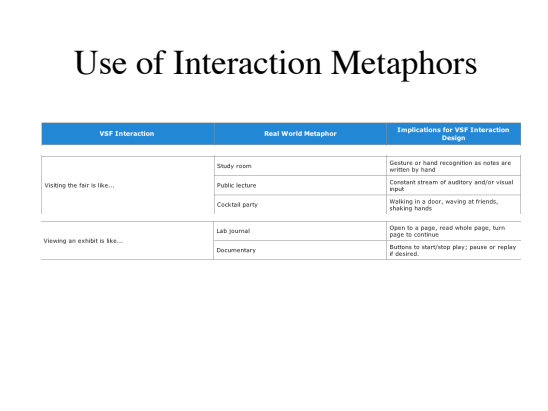

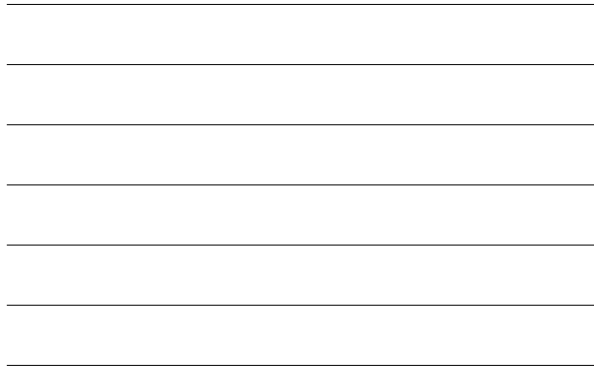

# Interaction Technology Options

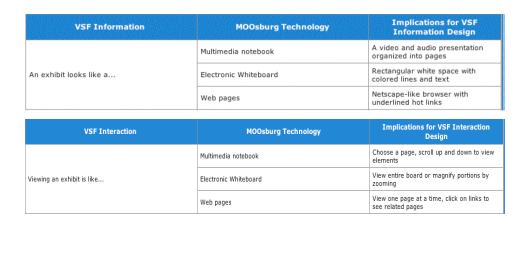

### Elaborate

- *Mockup* screens for activities
- Develop *storyboards* and *interaction networks*
- Write *interaction scenarios*
	- Check coherence
		- Do the designs integrate with each other?
		-
	- Check completeness Do the designs cover the major functions and possible difficulties?
- Participatory design

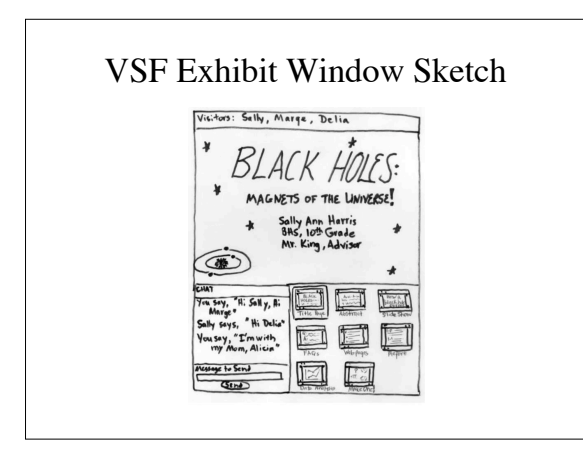

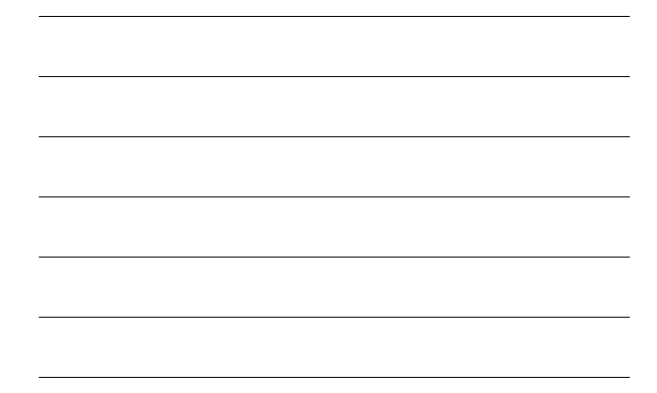

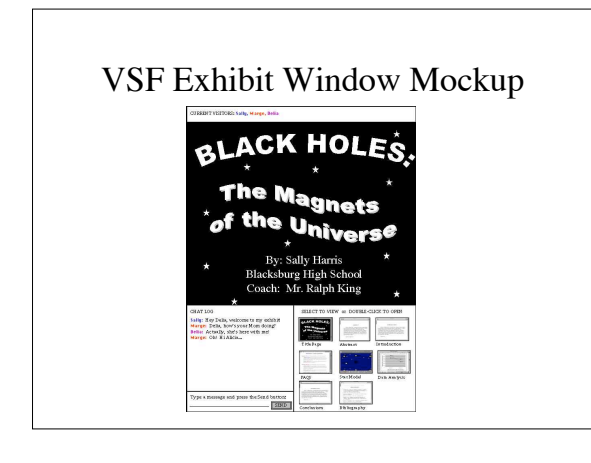

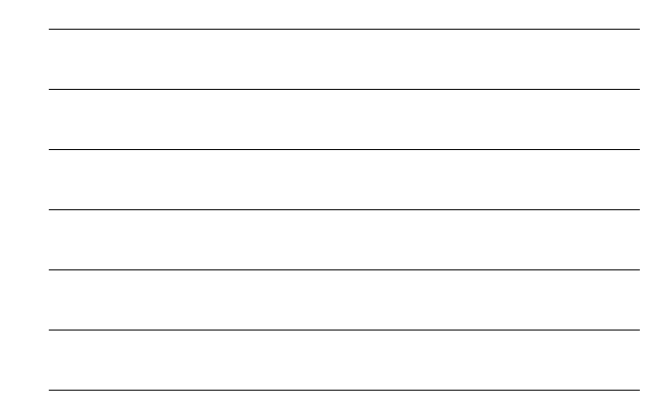

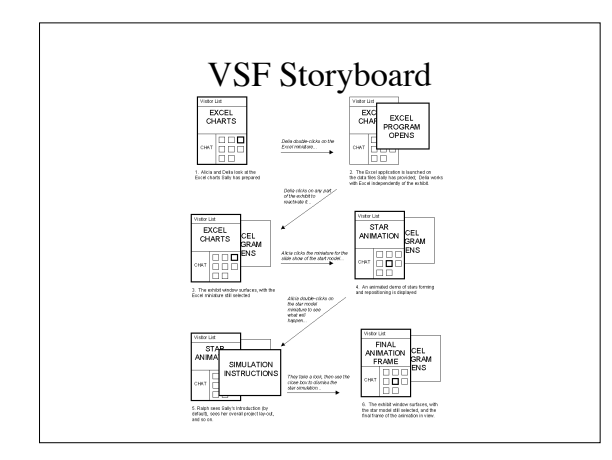

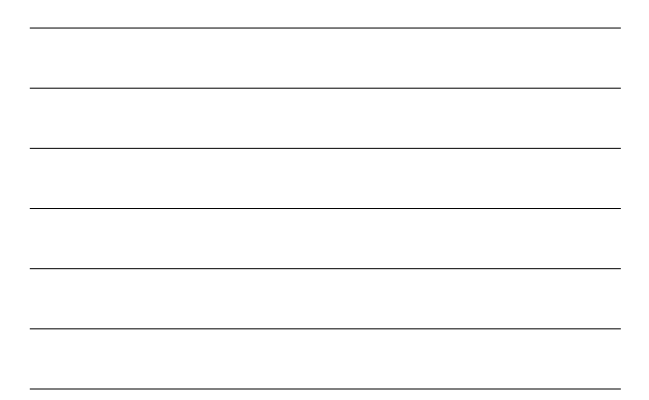

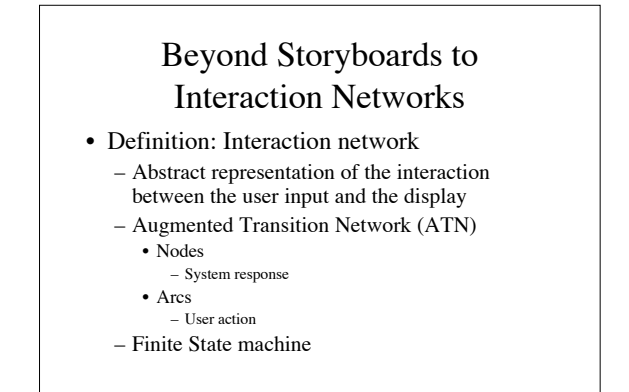

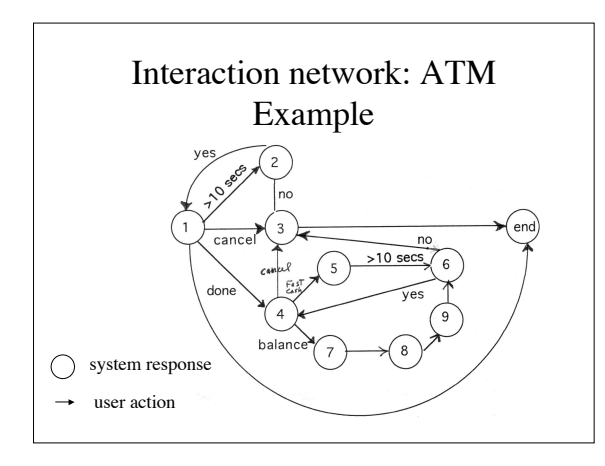

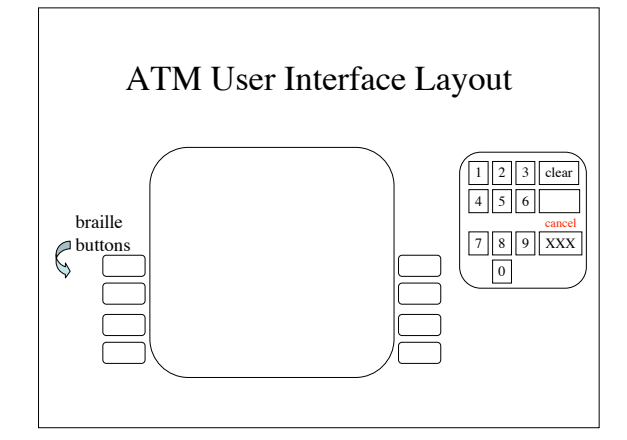

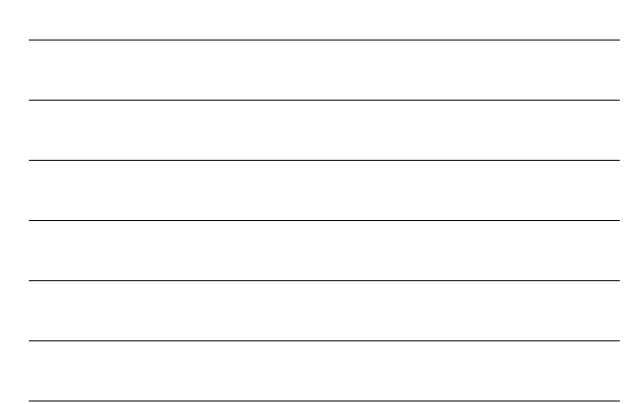

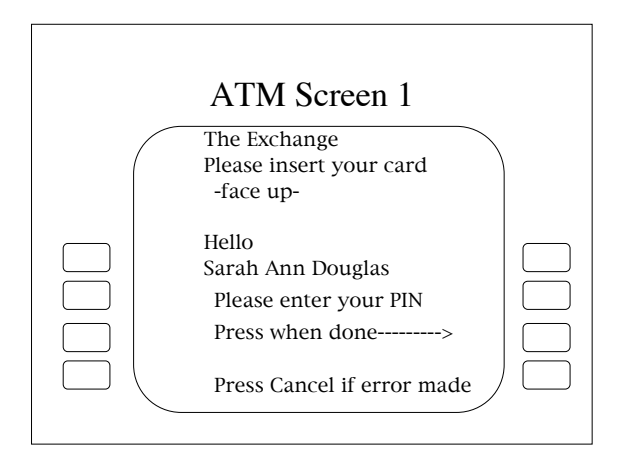

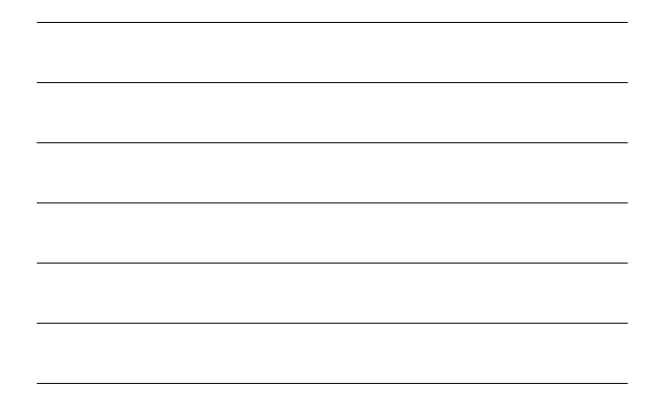

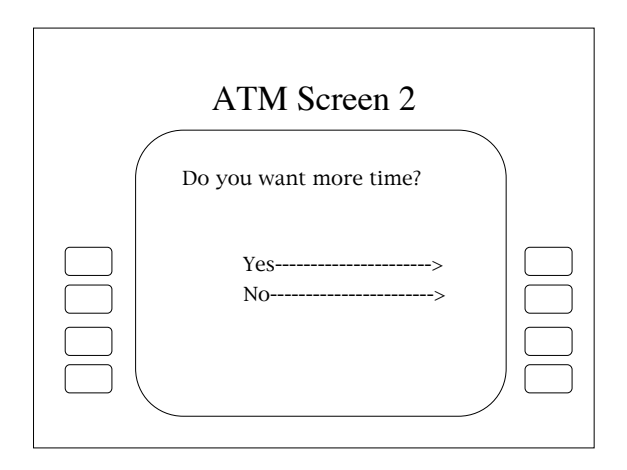

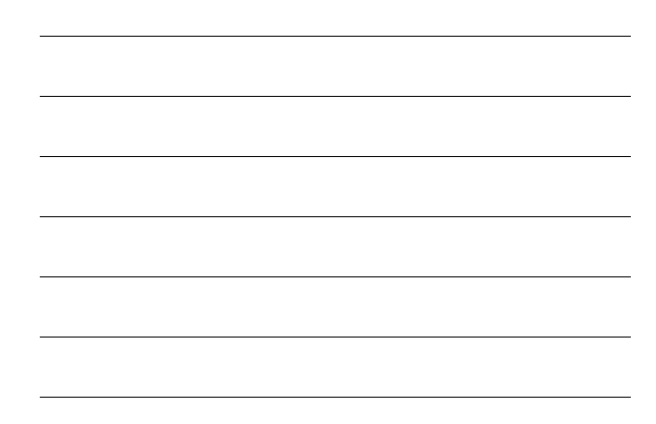

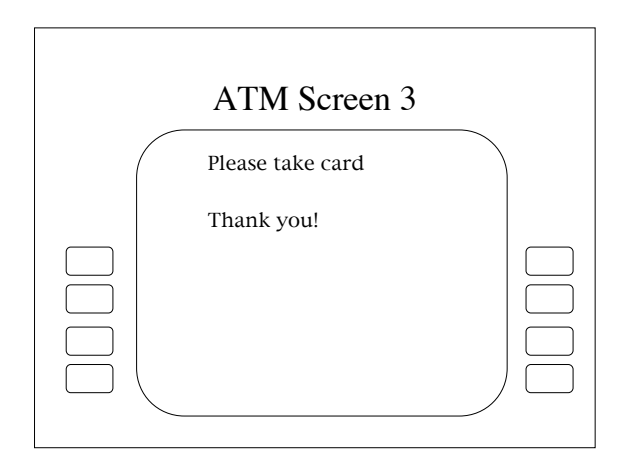

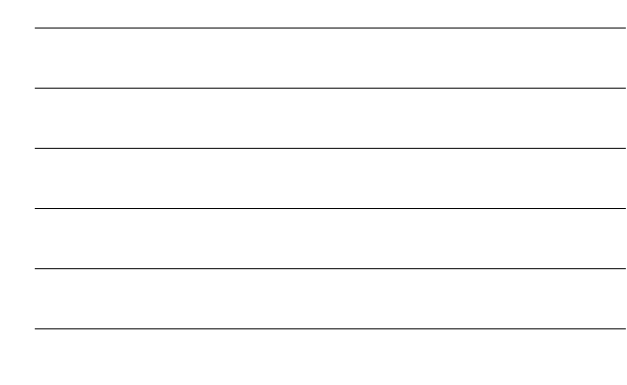

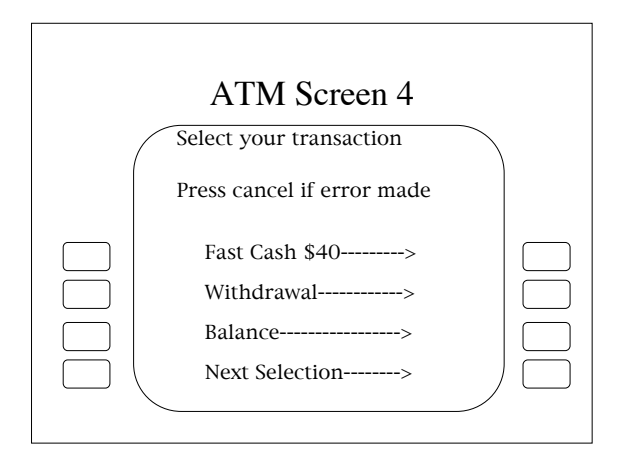

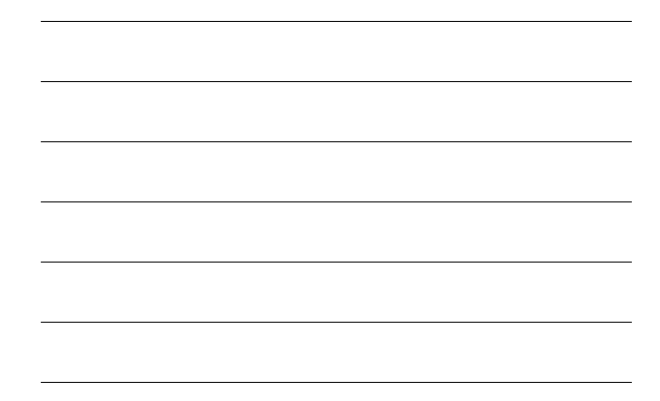

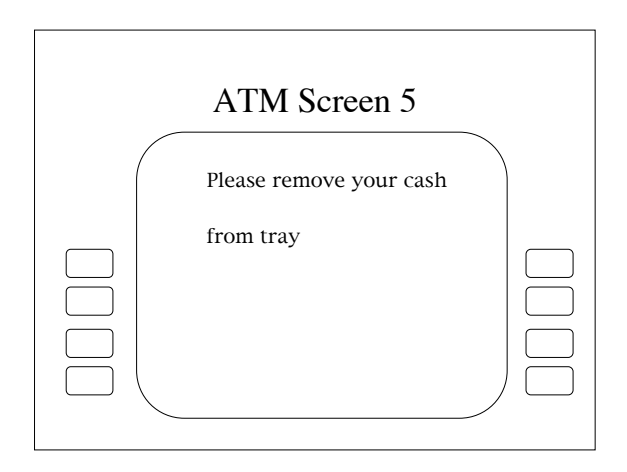

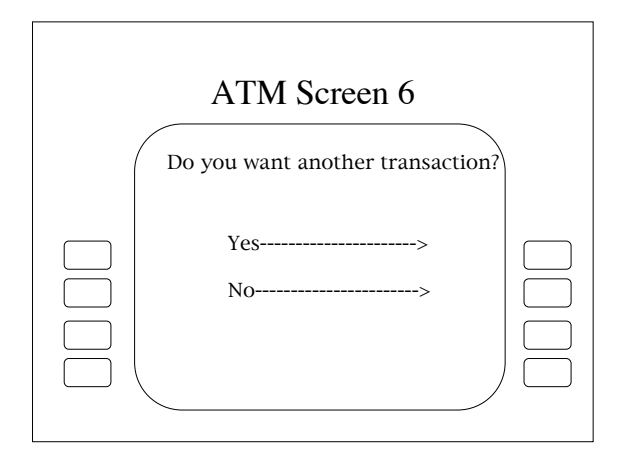

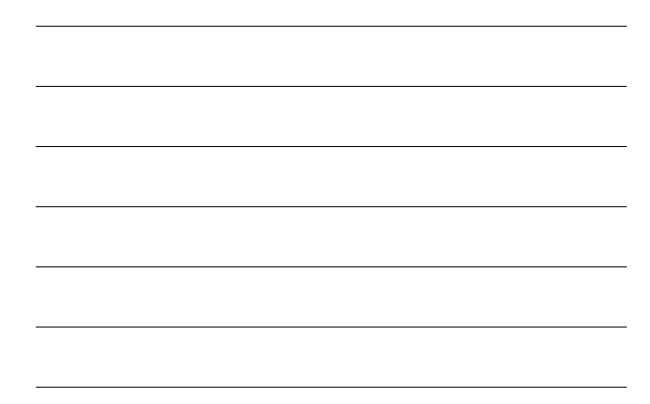

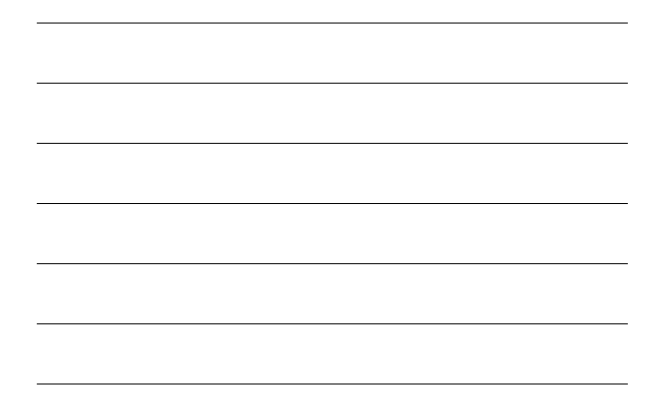

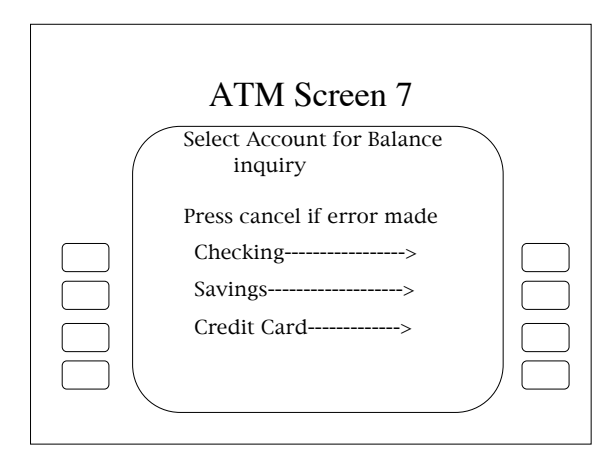

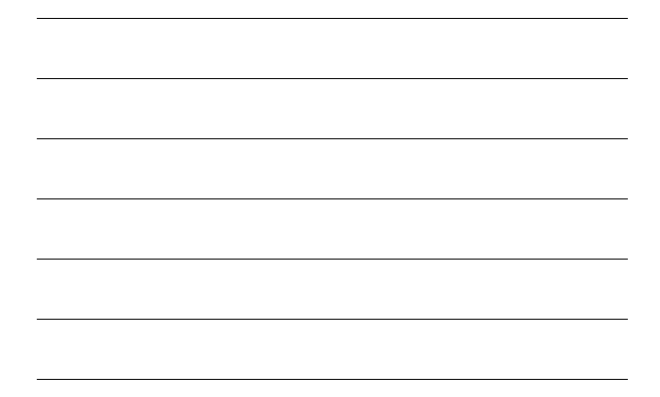

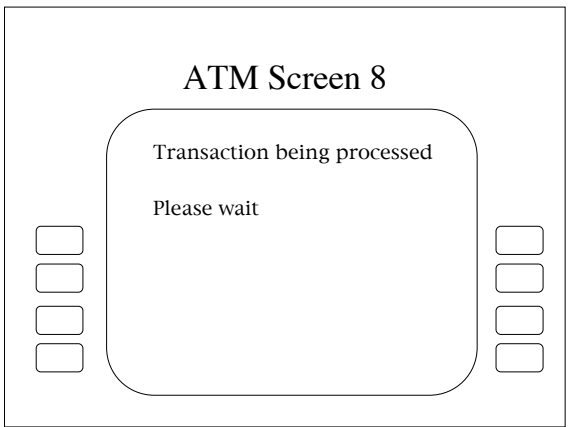

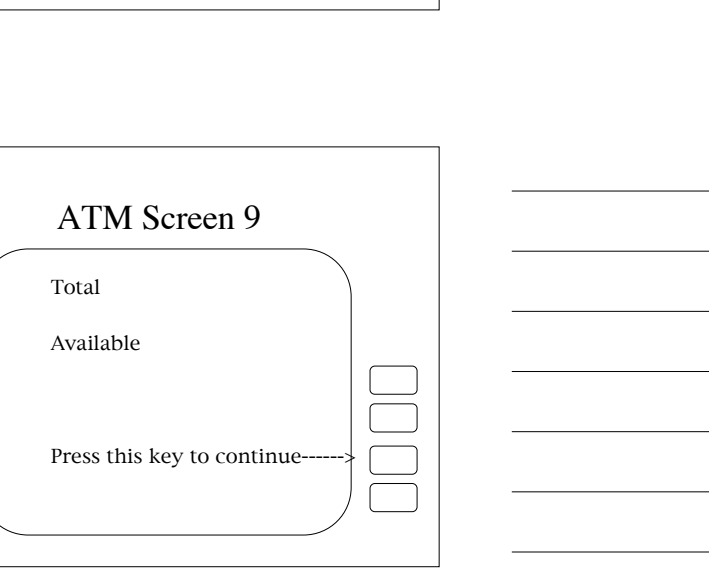

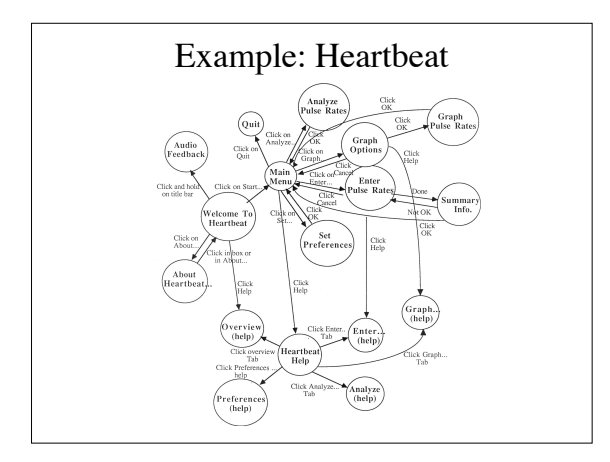

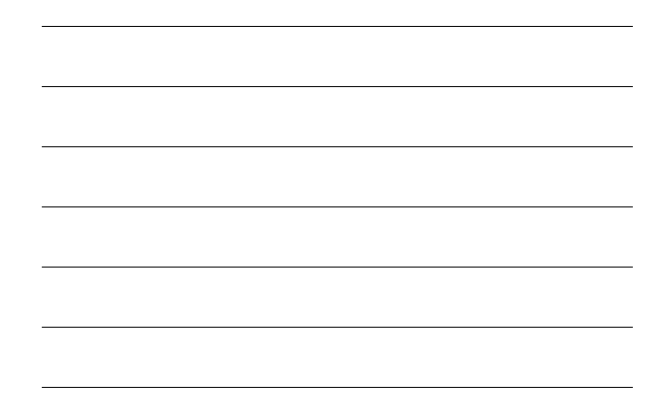

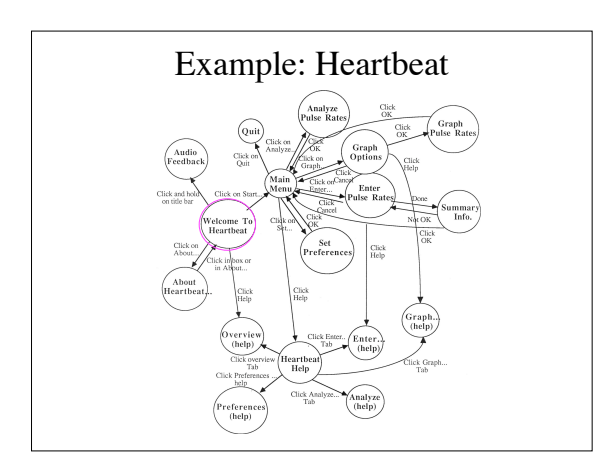

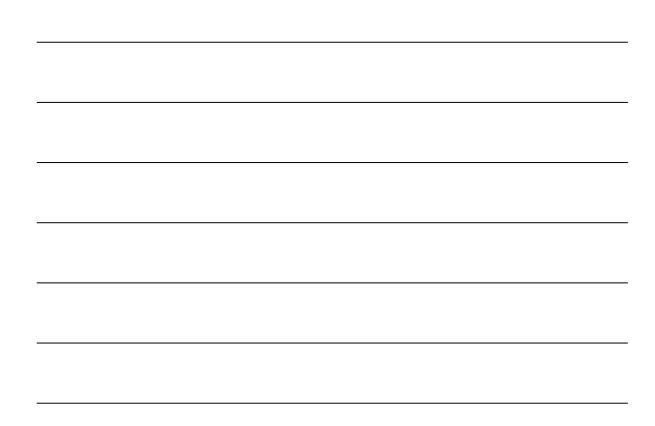

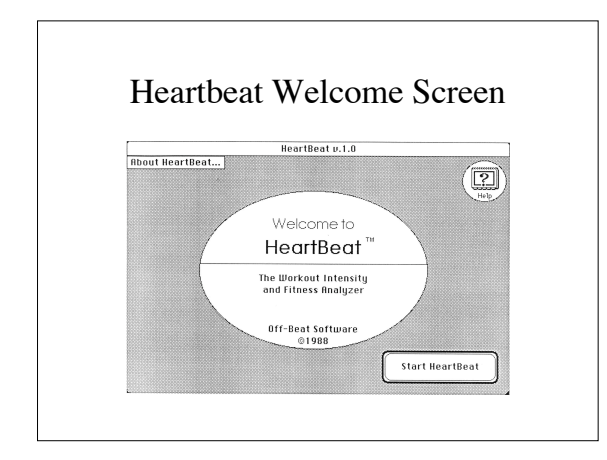

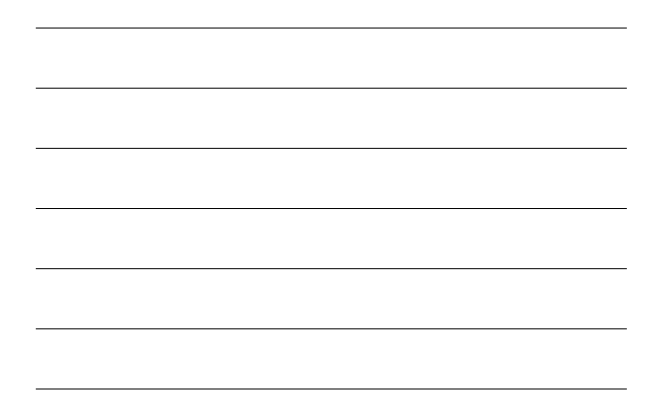

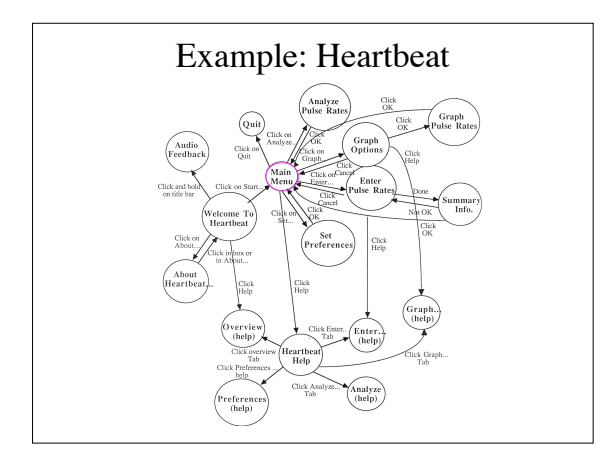

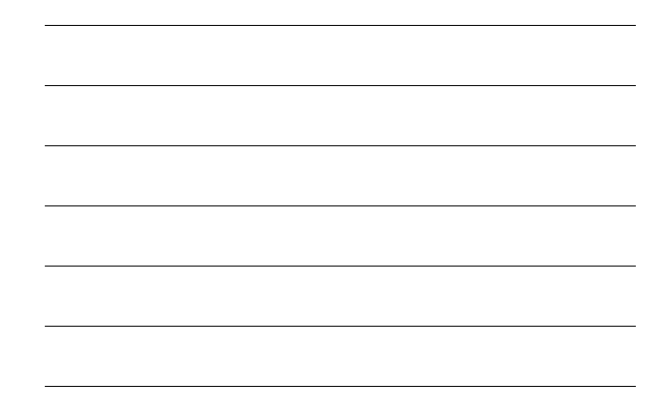

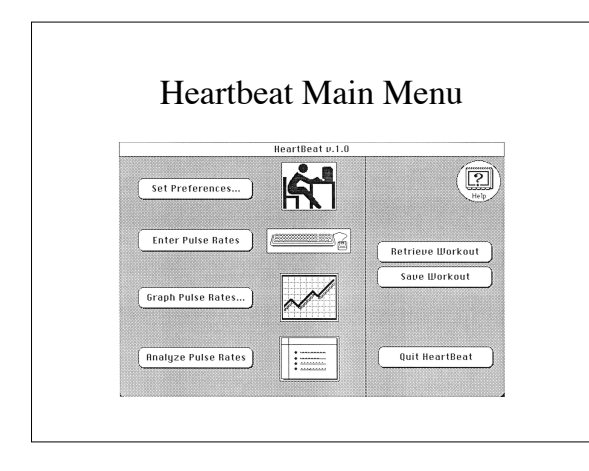

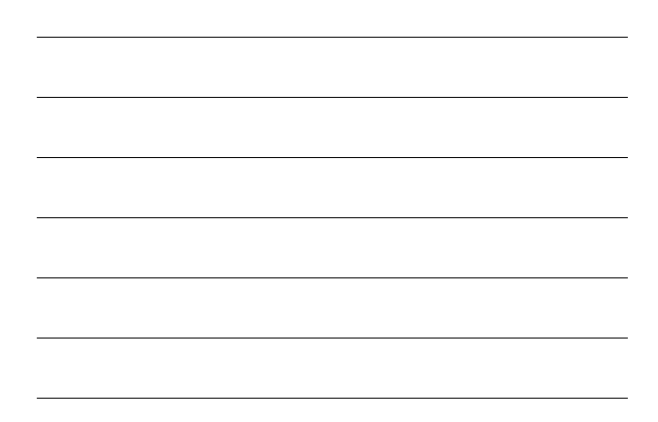

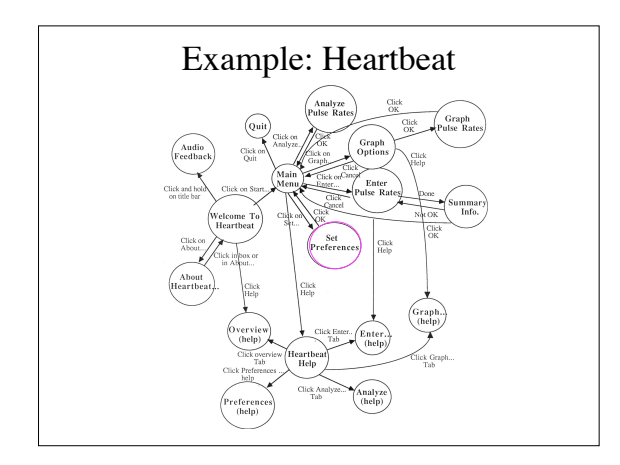

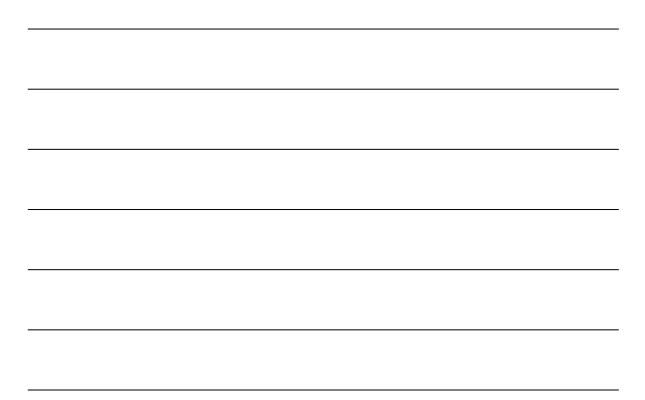

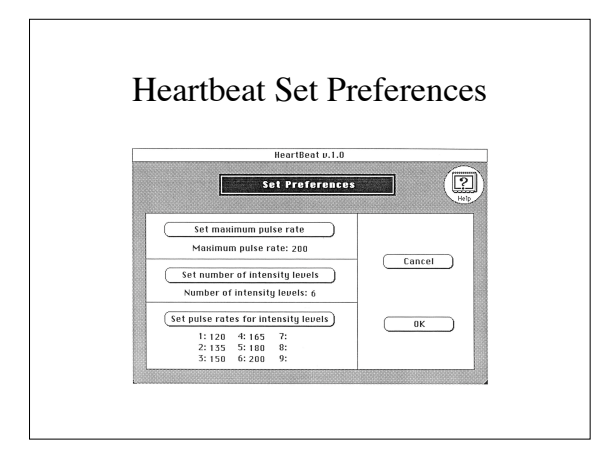

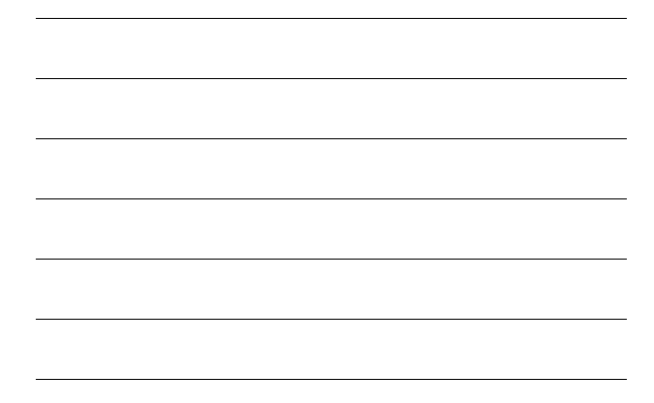

# Writing Interaction Scenarios

- Start with the information scenario
- Add in the descriptions of the interaction design

# Interaction Scenario

#### [2] Alicia and Delia go to the science fair.

<Background on Alicia, her attitudes about science fairs, motivations regarding Delia, etc.><br>Delia calls her mom over to see an email reminder about the virtual science fair. She points to the<br>right now if she wants. So th

ingte over date wants. So they do.<br>When they arrive, Alcia sees that they are in MODdaug (plie has recordly worked with some Tech grad shallents to create a the fore starts). She<br>recognizes the layout-a man vire in the top

trlined text and says that it's a URL and they can o

- at on state that we researce unt, an even ten on the back wall welcomes them, that is the organizers, and amounces that judging will be<br>There are lost of olysts in the main view. A banner on the back wall welcomes them, th
- .<br>Here are also a number of objects that Alicia and Delia infer are exhibits: they all have the same icon, a miniature boar<br>exploser 14:<br>explosering
- Delia starts to open an exhibit in the middle with lots of people around it, but then Alicia<br>elsewhere in MOOsburg, selecting Marge's kom then using <u>"Control-H"</u> to see if she is wo<br>briefly in red, so they decide to open

## Rationale

- Write interaction design claims analysis
	- How does the design work?
	- How does the design *not* work?
	- Note tradeoffs
	- Sometimes need evaluation with real users

Interaction Claim: Flashing icon Possible Pros (+) or Cons (-) of the Feature<br>  $\overline{\text{EB}}$  encourages current participants to notice and welcome<br>  $\overline{\text{EB}}$  suggests to the arrivals that their presence and<br>  $\overline{\text{EB}}$  suggests to the arrivals may be embar Mr. King coaches Sally on<br>her project.<br>Alicia and Delia go to the<br>science fair...

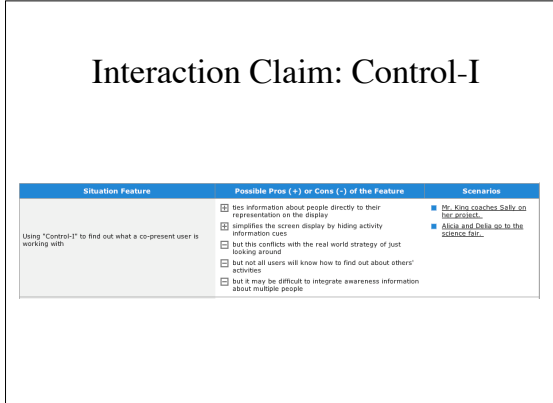

# Review of Interaction Design

- interaction design = specification of what the user does
- Process: Explore, elaborate, rationalize
- Elements
	- Check for coherence, consistency, feedback
	- Tools: mockups, storyboards, interaction networks, participatory design
- Products
	- Storyboards, interaction networks
	- Interaction scenarios
	- Interaction claims analysis